# **GCM Client Documentation**

*Release 0.1 beta*

**Sardar Yumatov**

**Sep 27, 2017**

## **Contents**

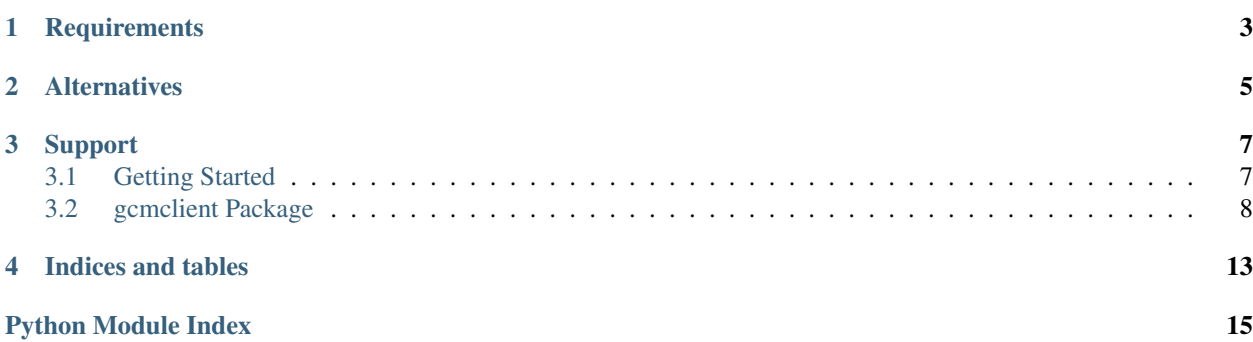

Python client for [Google Cloud Messaging \(GCM\).](http://developer.android.com/google/gcm/index.html)

Check out the client with similar interface for [Apple Push Notification service.](https://pypi.python.org/pypi/apns-client/)

## **Requirements**

- <span id="page-6-0"></span>• [requests](http://docs.python-requests.org) - HTTP request, handles proxies etc.
- [omnijson](https://pypi.python.org/pypi/omnijson/) if you use Python 2.5 or older.

### **Alternatives**

<span id="page-8-0"></span>Th only alternative library known at the time of writing was [python-gcm.](https://pypi.python.org/pypi/python-gcm) This library differs in the following design decisions:

- *Predictable execution time*. Do not automatically retry request on failure. According to Google's recommendations, each retry has to wait exponential back-off delay. We use Celery back-end, where the best way to retry after some delay will be scheduling the task with countdown=delay. Sleeping while in Celery worker hurts your concurrency.
- *Do not forget results if you need to retry*. This sounds obvious, but python-gcm drops important results, such as canonical ID mapping if request needs to be (partially) retried.
- *Clean pythonic API*. No need to borrow all Java like exceptions etc.
- *Do not hard-code validation, let GCM fail*. This decision makes library a little bit more future proof.

### Support

<span id="page-10-0"></span>GCM client was created by [Sardar Yumatov,](mailto:ja.doma@gmail.com) contact me if you find any bugs or need help. Contact [Getlogic](http://getlogic.nl) if you need a full-featured push notification service for all popular platforms. You can view outstanding issues on the [GCM](https://bitbucket.org/sardarnl/gcm-client/) [Bitbucket page.](https://bitbucket.org/sardarnl/gcm-client/)

Contents:

### <span id="page-10-1"></span>**Getting Started**

You need Google API key in order to consume Google's services. You can obtain such key from the [developers](https://code.google.com/apis/console/) [console.](https://code.google.com/apis/console/) Open *Services* section and switch on *Google Cloud Messaging for Android*. Then open *API Access* section and create *Key for server apps* if you haven't any. The *API key* string is what you need. Ensure IP filter is disabled or your server IP is listed.

Consult [Google Cloud Messaging for Android](http://developer.android.com/google/gcm/gcm.html#send-msg) for all options that you might pass with each message. There you will also find all error codes, such as MismatchSenderId, that can be returned by GCM.

#### **Usage**

Usage is straightforward:

**from gcmclient import** \*

```
# Pass 'proxies' keyword argument, as described in 'requests' library if you
# use proxies. Check other options too.
gcm = GCM(API_KEY)
# Construct (key => scalar) payload. do not use nested structures.
data = \{ 'str': 'string', 'int': 10 \}# Unicast or multicast message, read GCM manual about extra options.
# It is probably a good idea to always use JSONMessage, even if you send
# a notification to just 1 registration ID.
```

```
unicast = PlainTextMessage("registration_id", data, dry_run=True)
multicast = JSONMessage(["registration_id_1", "registration_id_2"], data, collapse_
˓→key='my.key', dry_run=True)
try:
    # attempt send
   res_unicast = gcm.send(unicast)
   res_multicast = gcm.send(multicast)
    for res in [res_unicast, res_multicast]:
        # nothing to do on success
        for reg_id, msg_id in res.success.items():
            print "Successfully sent %s as %s" % (req_id, msq_id)
        # update your registration ID's
        for reg_id, new_reg_id in res.canonical.items():
            print "Replacing %s with %s in database" % (reg_id, new_reg_id)
        # probably app was uninstalled
        for reg_id in res.not_registered:
            print "Removing %s from database" % reg_id
        # unrecoverably failed, these ID's will not be retried
        # consult GCM manual for all error codes
        for reg_id, err_code in res.failed.items():
            print "Removing %s because %s" % (reg_id, err_code)
        # if some registration ID's have recoverably failed
        if res.needs_retry():
            # construct new message with only failed regids
           retry_msg = res.retry()
            # you have to wait before attemting again. delay()
            # will tell you how long to wait depending on your
            # current retry counter, starting from 0.
           print "Wait or schedule task after %s seconds" % res.delay(retry)
            # retry += 1 and send retry_msg again
except GCMAuthenticationError:
    # stop and fix your settings
   print "Your Google API key is rejected"
except ValueError, e:
    # probably your extra options, such as time_to_live,
    # are invalid. Read error message for more info.
   print "Invalid message/option or invalid GCM response"
   print e.args[0]
except Exception:
   # your network is down or maybe proxy settings
    # are broken. when problem is resolved, you can
    # retry the whole message.
   print "Something wrong with requests library"
```
### <span id="page-11-0"></span>**gcmclient Package**

[Google Cloud Messaging](http://developer.android.com/google/gcm/gcm.html) client built on top of [requests](http://docs.python-requests.org/en/latest/) library.

#### <span id="page-12-1"></span>**gcmclient Package**

<span id="page-12-0"></span>gcmclient.gcm.**GCM\_URL** = 'https://android.googleapis.com/gcm/send' Default URL to GCM service.

class gcmclient.gcm.**GCM**(*api\_key*, *url='https://android.googleapis.com/gcm/send'*, *backoff=1000*, *\*\*options*)

Create new connection.

#### **Arguments**

- *api* key (str): Google API key.
- *url* (str): GCM server URL.
- *backoff* (int): initial backoff in milliseconds.
- *options* (kwargs): options for [requests](http://docs.python-requests.org/en/latest/api/) such as proxies.

#### **send**(*message*)

Send message.

The message may contain various options, such as time\_to\_live. Your request might be rejected, because some of your options might be invalid. In this case a ValueError with explanation will be raised.

Arguments *message* ([Message](#page-13-0)): plain text or JSON message.

Returns [Result](#page-13-1) interpreting the results.

#### Raises

- requests.exceptions.RequestException on any network problem.
- ValueError if your GCM request or response is rejected.
- [GCMAuthenticationError](#page-14-0) your API key is invalid.

#### class gcmclient.gcm.**JSONMessage**(*registration\_ids*, *data=None*, *\*\*options*) Multicast message, uses JSON format.

#### Arguments

- *registration\_ids* (list): registration ID's of target devices.
- *data* (dict): key-value pairs of message payload.
- *options* (kwargs): GCM options, see *[Message](#page-13-0)* for more info.

#### **\_\_getstate\_\_**()

Returns dict with \_\_init\_\_ arguments.

If you use pickle, then simply pickle/unpickle the message object. If you use something else, like JSON, then:

```
# obtain state dict from message
state = message.__getstate__()
# send/store the state
# recover state and restore message. you have to pick the right class
message\_copy = JSONMessage(*\ast state)
```
Returns *kwargs* for *JSONMessage* constructor.

#### **registration\_ids**

Target registration ID's.

<span id="page-13-3"></span>class gcmclient.gcm.**PlainTextMessage**(*registration\_id*, *data=None*, *\*\*options*)

Unicast message, uses plain text format. All values in the data payload must be URL encodable scalars.

#### Arguments

- *registration\_id* (str): registration ID of target device.
- *data* (dict): key-value pairs of message payload.
- *options* (kwargs): GCM options, see [Message](#page-13-0) for more info.

#### **\_\_getstate\_\_**()

Returns dict with \_\_init\_\_ arguments.

If you use pickle, then simply pickle/unpickle the message object. If you use something else, like JSON, then:

```
# obtain state dict from message
state = message.__getstate__()
# send/store the state
# recover state and restore message. you have to pick the right class
message_copy = PlainTextMessage(**state)
```
Returns *kwargs* for *PlainTextMessage* constructor.

#### **registration\_id**

Target registration ID.

<span id="page-13-0"></span>class gcmclient.gcm.**Message**(*data=None*, *options=None*) Abstract message.

#### Arguments

- *data* (dict): key-value pairs, payload of this message.
- *options* (dict): GCM options.

Refer to [GCM](http://developer.android.com/google/gcm/gcm.html#request) for more explanation on available options.

#### **Options**

- *collapse\_key* (str): collapse key/bucket.
- *time\_to\_live* (int): message TTL in seconds.
- *delay\_while\_idle* (bool): hold message if device is off-line.
- *restricted\_package\_name* (str): declare package name.
- *dry\_run* (bool): pretend sending message to devices.

<span id="page-13-1"></span>class gcmclient.gcm.**Result**(*message*, *response*, *backoff*)

#### Result of send operation.

You should check canonical () for any registration ID's that should be updated. If the whole message or some registration ID's have recoverably failed, then  $r$ etry() will provide you with new message. You have to wait  $delay()$  seconds before attempting a new request.

#### **backoff**(*retry=0*)

Computes exponential backoff for given retry number.

#### <span id="page-13-2"></span>**canonical**

```
New registration ID's as mapping {registration_id: canonical_id}.
```
<span id="page-14-4"></span>You have to update registration ID's of your subscribers by replacing them with corresponding canonical ID. Read more [here.](http://developer.android.com/google/gcm/adv.html#canonical)

#### <span id="page-14-2"></span>**delay**(*retry=0*)

Time to wait in seconds before attempting a retry as a float number.

This method will return value of Retry-After header if it is provided by GCM. Otherwise, it will return (backoff \* 2^retry) with some random shift. Google may black list your server if you do not honor Retry-After hint and do not use exponential backoff.

#### **failed**

Unrecoverably failed regisration ID's as mapping {registration\_id: error code}.

This method lists devices, that have failed with something else than:

•Unavailable – look for  $retry()$  instead.

•NotRegistered – look for [not\\_registered](#page-14-3) instead.

Read more about possible [error codes.](http://developer.android.com/google/gcm/gcm.html#error_codes)

#### **needs\_retry**()

True if  $r \neq r$ y () will return message.

#### <span id="page-14-3"></span>**not\_registered**

List all registration ID's that GCM reports as NotRegistered. You should remove them from your database.

#### <span id="page-14-1"></span>**retry**()

Construct new message that will unicast/multicast to remaining recoverably failed registration ID's. Method returns None if there is nothing to retry. Do not forget to wait for  $delay()$  seconds before new attempt.

#### **success**

Successfully processed registration ID's as mapping {reqistration\_id: message\_id}.

#### <span id="page-14-0"></span>class gcmclient.gcm.**GCMAuthenticationError**

Raised if your Google API key is rejected.

Indices and tables

- <span id="page-16-0"></span>• genindex
- modindex
- search

Python Module Index

<span id="page-18-0"></span>g

gcmclient.gcm, [9](#page-12-0)

### Index

### Symbols

\_\_getstate\_\_() (gcmclient.gcm.JSONMessage method), [9](#page-12-1) \_\_getstate\_\_() (gcmclient.gcm.PlainTextMessage method), [10](#page-13-3)

### B

backoff() (gcmclient.gcm.Result method), [10](#page-13-3)

## C

canonical (gcmclient.gcm.Result attribute), [10](#page-13-3)

### D

delay() (gcmclient.gcm.Result method), [11](#page-14-4)

## F

failed (gcmclient.gcm.Result attribute), [11](#page-14-4)

### G

GCM (class in gcmclient.gcm), [9](#page-12-1) GCM URL (in module gcmclient.gcm), [9](#page-12-1) GCMAuthenticationError (class in gcmclient.gcm), [11](#page-14-4) gcmclient.gcm (module), [9](#page-12-1)

### J

JSONMessage (class in gcmclient.gcm), [9](#page-12-1)

### M

Message (class in gcmclient.gcm), [10](#page-13-3)

### N

needs\_retry() (gcmclient.gcm.Result method), [11](#page-14-4) not\_registered (gcmclient.gcm.Result attribute), [11](#page-14-4)

### P

PlainTextMessage (class in gcmclient.gcm), [9](#page-12-1)

### R

registration\_id (gcmclient.gcm.PlainTextMessage attribute), [10](#page-13-3)

registration\_ids (gcmclient.gcm.JSONMessage attribute), [9](#page-12-1) Result (class in gcmclient.gcm), [10](#page-13-3)

retry() (gcmclient.gcm.Result method), [11](#page-14-4)

## S

send() (gcmclient.gcm.GCM method), [9](#page-12-1) success (gcmclient.gcm.Result attribute), [11](#page-14-4)